## **Open your client account – follow the red arrow, please**

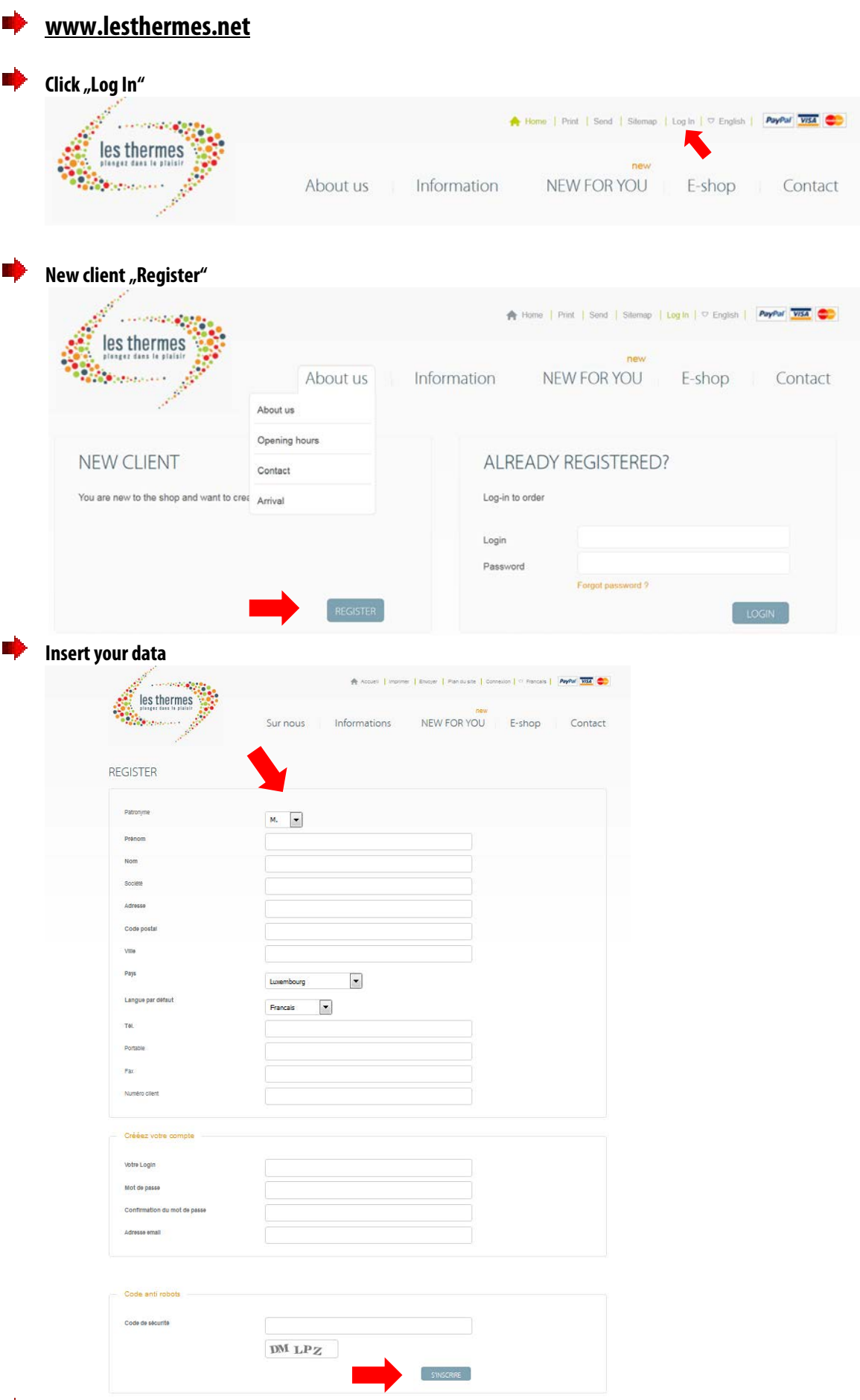

**Your account will be activated in the moment you've clicked on the link that you will receive by mail. Please check if the connection is working correctely.**